# **Chapter-8**

## FUNCTION OVERLOADING AND MEMBER FUNCTION

## > Introduction:

- User defined function is a function defined by the user to solve his/her problem. Such a function can be called from anywhere and any number of times in the program.
- C++ implements polymorphism through function overloading and operator overloading.
- Function overloading allows the user to create new abstract data type.

## Function Overloading:

- Function Overloading means two or more functions have same name, but differ in the number of arguments or data types of arguments.
- Function overloading is the process of defining same function name to carry out similar types of activities with various data items.

### > Definition and Declaration of overloaded functions:

- The main factor in function overloading is a functions argument list.
- If there are two functions having same name and different types of arguments or different number of arguments, then function overloading is invoked automatically by the compiler.
- Function Overloading is also known as *Compile time polymorphism*.
- Example:

int sum (int a, int b)

float sum (float p, float q)

- The function sum() that takes two integer arguments is different from the function sum() that takes two float arguments. This is function overloading.
- To overload a function, each overloaded function must be declared and defined separately.

```
Example:

int product ( int p, int q, int r);

float product ( float x, float y);

int product ( int p, int q, int r)

{

cout<<"Product = "<<p * q * r << endl;

}

float product ( float x, float y, float z);

{

cout<< "Product = " << x * y <<endl;

}
```

Important 5 Marks

### Calling Overloaded Functions:

• The following program shows how overloaded functions can be called.

Program: To compute area of rectangle, circle, triangle using overloaded functions.

```
#include<iostream.h>
#include<conio.h>
class funoverloaded
{
       public:
               int area (int l, int b)
                                                      // area of rectangle
               {
                       return (l * b);
               }
                                                      // area of circle
               float area (float r)
               {
                       return (3.14 * r * r);
               }
               float area (float b, float h)
               {
                       return (0.5 * b * a);
                                                      // area of triangle
               }
};
void main( )
{
       funoverloaded f;
       clrscr();
                                                                      OUTPUT:
       cout << " Area of Rectangle:" << f.area(4,6) << endl;
                                                                      Area of Rectangle: 24
       cout<<"Area of Circle:"<<f.area(10)<<end;
                                                                      Area of Circle: 314.2857
       cout<<"Area of Triangle:"<<f.area(3.0, 7.0)<<endl;
       getch();
                                                                       Area of Triangle: 10.5
}
```

#### Need for function overloading:

- The advantage of function overloading are:
  - Code is executed faster.
  - $\circ$   $\,$  It is easier to understand the flow of information and debug.
  - Code Maintenance is easy.
  - Easier interface between programs and real world objects.

#### Restrictions on Overloaded Functions:

- Each function in a set of overloaded functions must have different argument list.
- If typedef is used for naming functions, then the function is not considered as different type.

## Inline Function:

- An *Inline* function is a special type of function whose body is inserted at the place where it is called, instead of transferring the control to the function.
- The keyword *inline* is used to define inline function.
- Rules:
  - Inline function definition starts with keyword *inline*.
  - $\circ$   $\,$  The inline function should be defined before all function that call it.
  - The compiler replaces the function call statement with the function code itself (expansion) and then compiles the entire code.
- The general format for the inline function declaration is given below:

```
inline Returntype Fun_Name ( [Argument] )
```

```
.....;
return expression ;
```

```
}
```

{

### • Program to find the cube of a number using inline function:

```
#include<iostream.h>
#include<conio.h>
inline int cube ( int a )
{
    return a * a * a;
}
void main()
{
    int n;
    clrscr();
        cout<<"Enter the input number"<<endl;
        cin>n;
        cout<<"Cube of " <<n<<" = "<<cunbe(n);
        getch();
}</pre>
```

## **OUTPUT:**

Enter the input number

4

Cube of 4 = 64

#### ✓ Advantage of inline function:

- The size of the object code is considerably reduced.
- The speed of execution of a program increases.
- Very efficient code can be generated.
- There is no burden on the system for function calling.
- It also saves the overhead of return call from a function.
- The readability of the program increases.

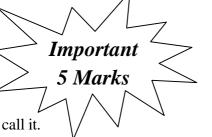

## ✓ Disadvantage of inline function:

- May increase the size of the executable file
- More memory is needed.
- If used in header file, it will make your header file size large and may also make it unreadable.
- ✓ Note: The inline function may not work some times for one of the following reasons:
  - The inline function definition is too long or too complicated.
  - The inline function is recursive.
  - The inline function has looping constructs.
  - The inline function has a switch or goto.

## Friend Function:

- A friend function is a non-member function of a class has the access permission to the private member of the class.
- The friend function is declared within a class with the prefix friend.
- But it should be defined outside the class like a normal function without the prefix friend.
- The general format for the friend function is given below:

class class\_name

{

public:

friend return\_type function\_name ( [arguments] );

}

### ✓ The friend functions have the following properties:

- Friend function is not a member function of the class, has full access permission to private and protected members of the class.
- It can be declared either in public or private part of a class.
- A friend function cannot be called using the object of that class. It can be invoked like any normal function.
- The function is declared with keyword friend. But while defining friend function it does not use either keyword friend or : : operator.
- They are normal external functions that are given special access privileges.
- It cannot access the data member variables directly and has to use an object name.membername.
- Use of friend function is rare, since it violates the rule of encapsulation and data hiding.

Important 5 Marks

```
✓ Program to check a number is even or odd using a friend function.
   #include<iostream.h>
   #include<conio.h>
   class number
   {
       private:
              int a;
       public:
              void readdata()
              {
                     cout<<"Enter the Number"<<endl;
                     cin>>a;
              }
              friend int even(number);
   };
   int even(number n)
   {
       if(n.a % 2 = = 0)
                                   //friend function can access the private data a of the object n
              return 1;
                                                           OUTPUT:
       else
                                                           Enter the Number
              return 0;
                                                           10
   }
                                                           Number is Even
   void main( )
                                                           Enter the Number
   ł
                                                           11
       number num1;
                                                           Number is Odd
       clrscr();
          num1.readadata( );
                                                  //friend function call
          if( even(num1) )
                 cout<<"Number is Even";
       else
              cout<<'Number is Odd";
       getch();
   }
```

| <b>CHAPTER 8 – Function Overloading and Member Function BLUE PRINT</b> |              |              |                 |             |
|------------------------------------------------------------------------|--------------|--------------|-----------------|-------------|
| VSA (1 marks)                                                          | SA (2 marks) | LA (3 Marks) | Essay (5 Marks) | Total       |
| -                                                                      | -            | -            | 01 Question     | 01 Question |
| _                                                                      | -            |              | Question No 32  | 05 Marks    |

## **Important Questions**

## **5 Marks Question:**

- 1. What is function overloading? Explain the need for function overloading.
- 2. Discuss overloaded functions with syntax and example.
- 3. What is inline function? Write a simple program for it.
- 4. Mention the advantage and disadvantage of inline function.
- 5. Explain friend function and their characteristics.
- 6. Program to check whether a number is prime or not using inline function:

```
#include<iostream.h>
#include<conio.h>
inline int prime (int n)
{
       for(int i=2; i<n/2; i++)
               if (n \% i = = 0)
                      return 0;
               return 1;
}
void main( )
ł
       int num;
       clrscr();
       cout<<"Enter the input number"<<endl;
       cin>>num;
       if ( prime(num))
                              //inline function call
               cout << "Number is Prime ";
       else
               cout <<" Number is not a Prime ";
       getch();
}
```

#### **OUTPUT:**

Enter the input number

5

Number is Prime